## **SPSS- DISEÑO MIXTO O DE MEDIDAS PARCIALMENTE REPETIDAS O INTRA-SUJETOS**

# 1. INTRODUCCIÓN DE DATOS: FACTOR A 'ENTRE-GRUPOS' Y FACTOR B 'INTRA-SUJETOS'

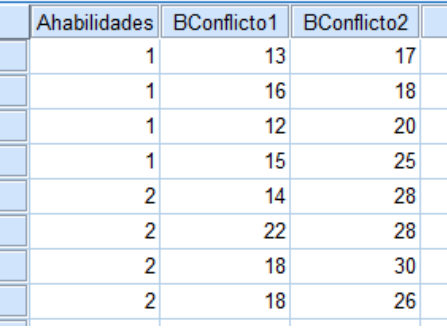

## 2. ANÁLIZAR---MODELO LINEAL GENERAL---MEDIDAS REPETIDAS

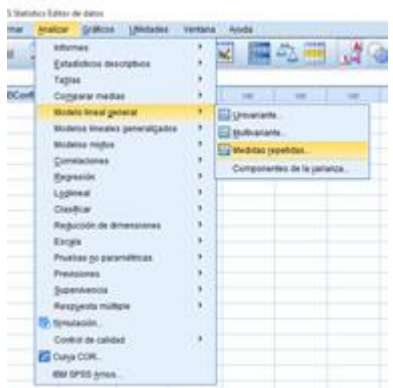

# 3. AÑADIR LA VARIABLE 'INTRA SUJETOS' CON SU NÚMERO DE CONDICIONES

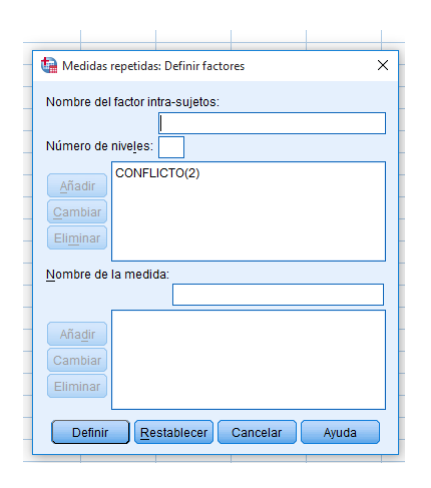

### 4. SITUAR LA VARIABLE 'INTRA-SUJETOS' Y EL FACTOR 'ENTRE-SUJETOS'

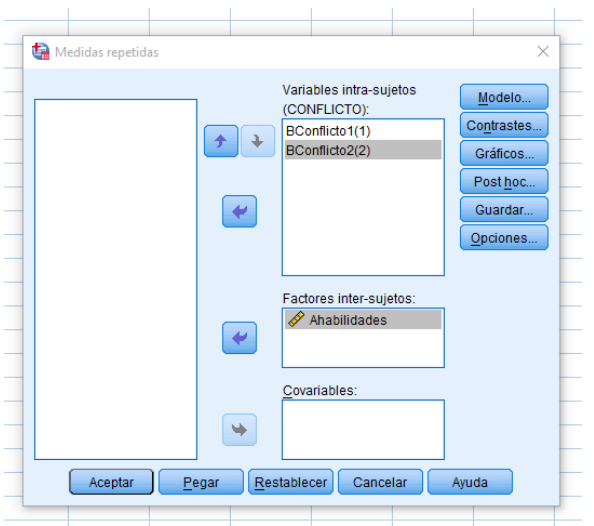

# 5. PONER LAS OPCIONES

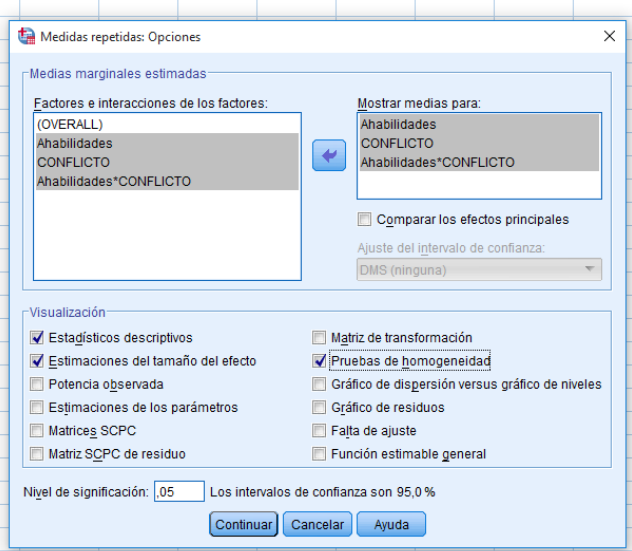

### 6. RESULTADOS

# ◆ Modelo lineal general

[Conjunto\_de\_datos0]

#### Factores dentro de sujetos

Medida: MEASURE\_1

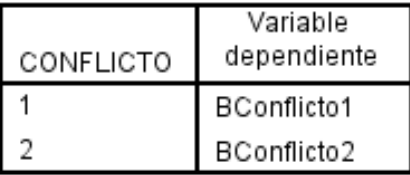

#### **Factores inter-sujetos**

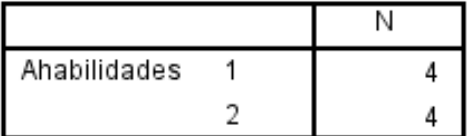

#### Estadísticos descriptivos

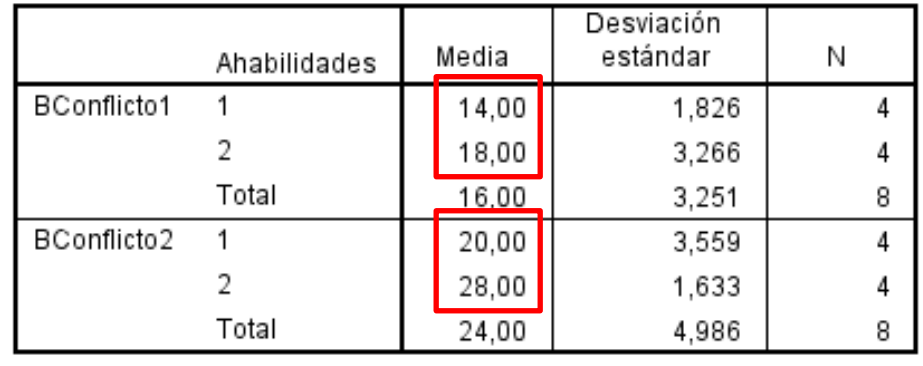

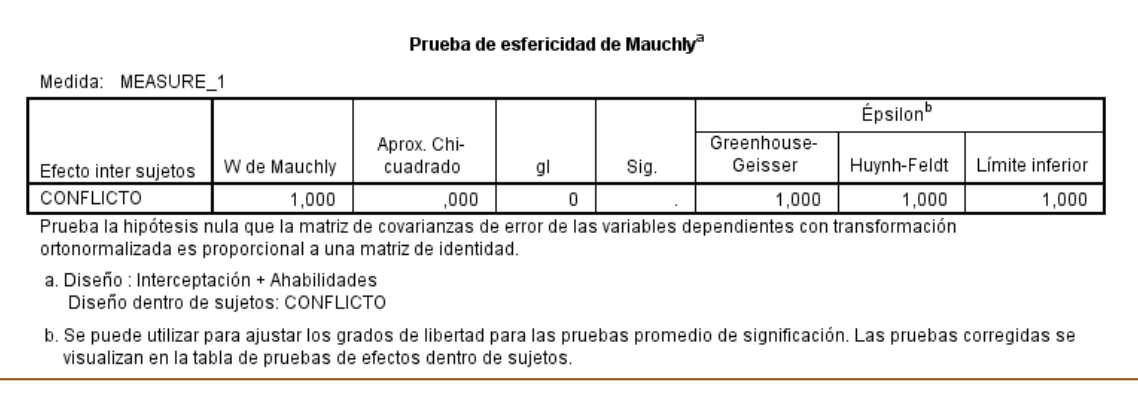

SEÑALA QUE SE TRATA DE UN DISEÑO DONDE LA VARIABLE 'INTRA-SUJETOS' SÓLO TIENE DOS CONDICIONES. Por eso no hace falta considerar el supuesto de esfericidad o independencia de las observaciones.

# ------------RESULTADOS VINCULADOS CON LA INFORMACIÓN '**INTRA-SUJETOS**': **INCLUYE EL EFECTO 'INTRA' Y TODAS LAS INTERACCIONES DONDE SE ENCUENTRE DICHO EFECTO DE MEDIDAS REPETIDAS. TIENE SU PROPIO ERROR BxA/S**

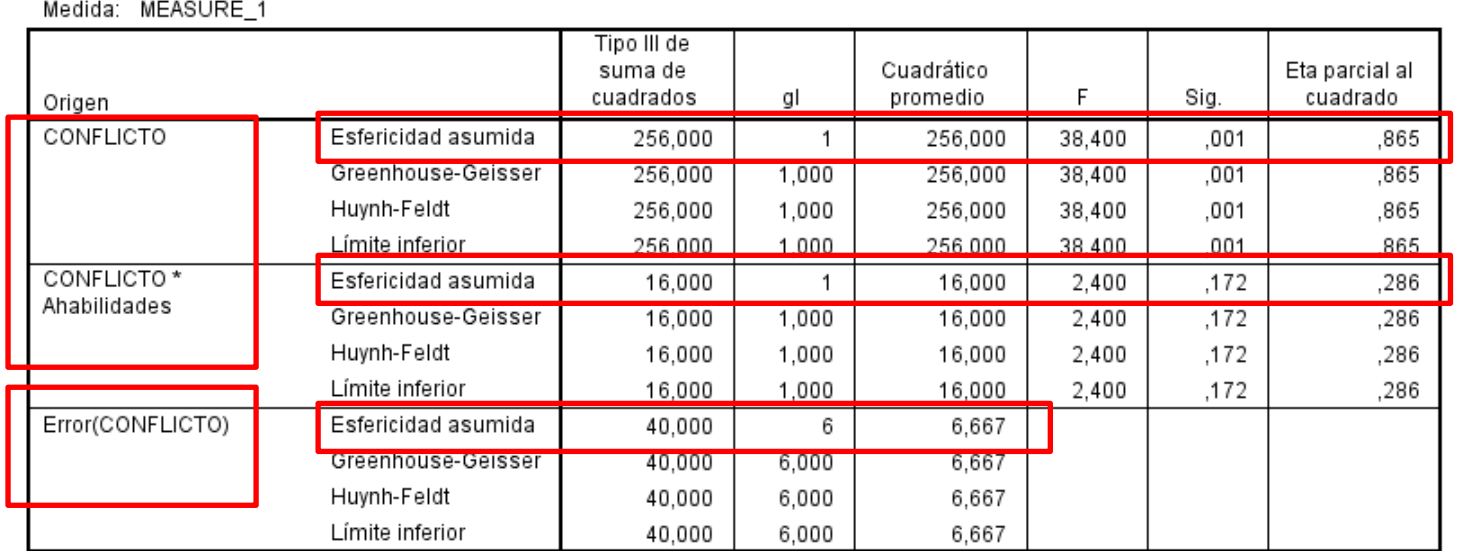

#### Pruebas de efectos dentro de sujetos

# ------------RESULTADOS VINCULADOS CON LA INFORMACIÓN '**ENTRE-SUJETOS**': **INCLUYE TODOS LOS EFECTOS QUE ÚNICAMENTE SON 'ENTRE'. TIENE SU PROPIO ERROR S/A**

### Pruebas de efectos inter-sujetos

Medida: MEASURE 1

Variable transformada: Media

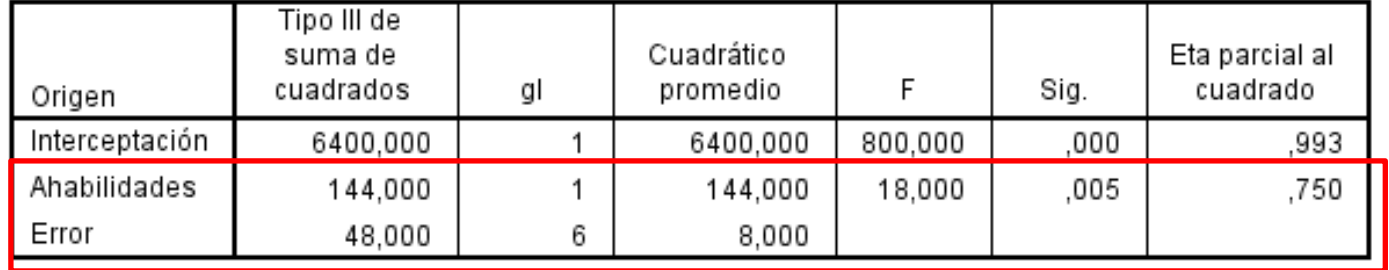

# **Y RESULTADOS DESCRIPTIVOS**

# Medias marginales estimadas

#### 1. Ahabilidades

Medida: MEASURE\_1

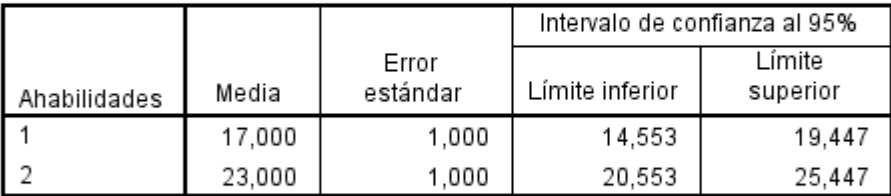

#### 2. CONFLICTO

Medida: MEASURE\_1

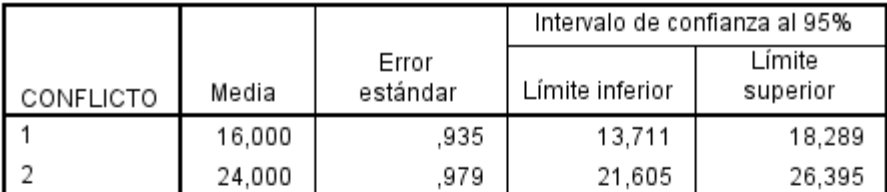

#### 3. Ahabilidades \* CONFLICTO

Medida: MEASURE\_1

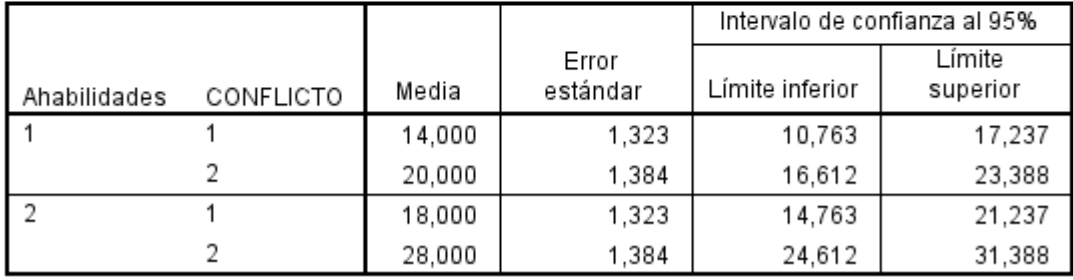